photo: Intel CPU Wafers

# <u>COMP201</u>

# Computer Systems & Programming

Lecture #14 – Introduction to x86-64 Assembly

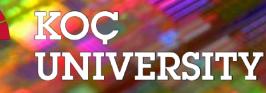

Aykut Erdem // Koç University // Fall 2023

### Recap

- **1. Bits and Bytes -** *How can a computer represent numbers?*
- **2.** Chars and C-Strings How can a computer represent and manipulate more complex data like text?
- **3.** Pointers, Stack and Heap How can we effectively manage all types of memory in our programs?
- **4. Generics -** How can we use our knowledge of memory and data representation to write code that works with any data type?
- **5. Working with Multiple Files** What really happens in GCC? How to write your own Makefiles?

### Course Overview

- **1. Bits and Bytes** *How can a computer represent numbers?*
- **2. Chars and C-Strings** How can a computer represent and manipulate more complex data like text?
- **3.** Pointers, Stack and Heap How can we effectively manage all types of memory in our programs?
- **4. Generics -** How can we use our knowledge of memory and data representation to write code that works with any data type?
- **5. Working with Multiple Files** *What really happens in GCC? How to write your own Makefiles?*
- **6.** Assembly How does a computer interpret and execute C programs?
- **7. The Memory Hierarchy** How to improve the performance of application programs by improving their temporal and spatial locality?
- **8.** Code Optimization How write C code so that a compiler can then generate efficient machine code?
- **9.** Linking How static and dynamic linking work?
- **10. Heap Allocators -** How do core memory-allocation operations like malloc and free work?

# <u>COMP201 Topic 6</u>: How does a computer interpret and execute C programs?

### Learning Assembly

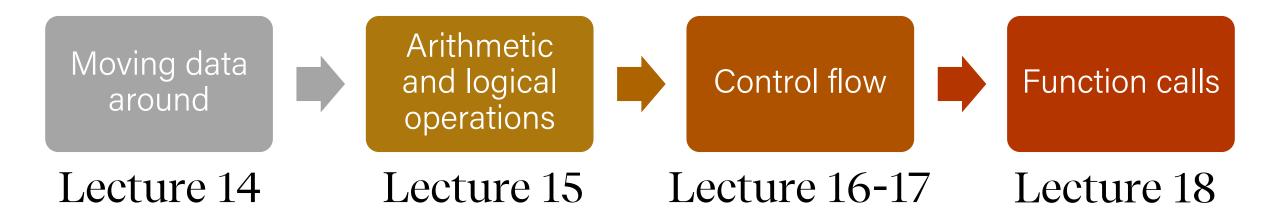

### Learning Goals

- Learn what assembly language is and why it is important
- Become familiar with the format of human-readable assembly and x86
- Learn the **mov** instruction and how data moves around at the assembly level

### Plan for Today

- Overview: GCC and Assembly
- **Demo:** Looking at an executable
- Registers and The Assembly Level of Abstraction
- The **mov** instruction

**Disclaimer:** Slides for this lecture were borrowed from —Nick Troccoli's Stanford CS107 class

### Lecture Plan

#### • Overview: GCC and Assembly

- Demo: Looking at an executable
- Registers and The Assembly Level of Abstraction
- The **mov** instruction

### Bits all the way down

#### Data representation so far

- Integer (unsigned int, 2's complement signed int)
- Floating Points (IEEE single (float) and double (double) precision
- char (ASCII)
- Address (unsigned long)
- Aggregates (arrays, structs)

#### The code itself is binary too!

• Instructions (machine encoding)

### GCC

- GCC is the compiler that converts your human-readable code into machine-readable instructions.
- C, and other languages, are high-level abstractions we use to write code efficiently. But computers don't really understand things like data structures, variable types, etc. Compilers are the translator!
- Pure machine code is 1s and 0s everything is bits, even your programs! But we can read it in a human-readable form called **assembly**. (Engineers used to write code in assembly before C).
- There may be multiple assembly instructions needed to encode a single C instruction.
- We're going to go behind the curtain to see what the assembly code for our programs looks like.

### Lecture Plan

#### Overview: GCC and Assembly

- Demo: Looking at an executable
- Registers and The Assembly Level of Abstraction
- The **mov** instruction

# Demo: Looking at an Executable (objdump -d)

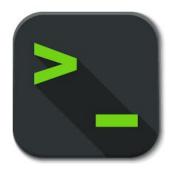

```
int sum_array(int arr[], int nelems) {
    int sum = 0;
    for (int i = 0; i < nelems; i++) {
        sum += arr[i];
    }
    return sum;
}</pre>
```

What does this look like in assembly?

```
int sum_array(int arr[], int nelems) {
   int sum = 0;
   for (int i = 0; i < nelems; i++) {</pre>
      sum += arr[i];
   }
   return sum;
}
```

#### 00000000004005b6 <sum\_array>:

|         |    |    |    |    | -  |
|---------|----|----|----|----|----|
| 4005b6: | ba | 00 | 00 | 00 | 00 |
| 4005bb: | b8 | 00 | 00 | 00 | 00 |
| 4005c0: | eb | 09 |    |    |    |
| 4005c2: | 48 | 63 | са |    |    |
| 4005c5: | 03 | 04 | 8f |    |    |
| 4005c8: | 83 | c2 | 01 |    |    |
| 4005cb: | 39 | f2 |    |    |    |
| 4005cd: | 7c | f3 |    |    |    |
| 4005cf: | f3 | c3 |    |    |    |
|         |    |    |    |    |    |

d sum

```
$0x0,%edx
mov
mov $0x0,%eax
      4005cb <sum_array+0x15>
jmp
movslq %edx,%rcx
      (%rdi,%rcx,4),%eax
add
      $0x1,%edx
add
      %esi,%edx
cmp
jl
      4005c2 <sum_array+0xc>
repz retq
```

#### 00000000004005b6 <sum\_array>:

| 4005b6: | ba 00 00 00 | 00 |
|---------|-------------|----|
| 4005bb: | b8 00 00 00 | 00 |
| 4005c0: | eb 09       |    |
| 4005c2: | 48 63 ca    |    |
| 4005c5: | 03 04 8f    |    |
| 4005c8: | 83 c2 01    |    |
| 4005cb: | 39 f2       |    |
| 4005cd: | 7c f3       |    |
| 4005cf: | f3 c3       |    |
|         |             |    |

| mov     | \$0x0,%edx                               |
|---------|------------------------------------------|
| mov     | \$0x0,%eax                               |
| jmp     | 4005cb <sum_array+0x15></sum_array+0x15> |
| movslq  | %edx,%rcx                                |
| add     | (%rdi,%rcx,4),%eax                       |
| add     | \$0x1,%edx                               |
| cmp     | %esi,%edx                                |
| jl      | 4005c2 <sum_array+0xc></sum_array+0xc>   |
| repz re | etq                                      |

#### 00000000004005b6 <sum\_array>;

This is the name of the function (same as C) and the memory address where the code for this function starts.

| 4005c8: | 83 c2 01 | add  |
|---------|----------|------|
| 4005cb: | 39 f2    | cmp  |
| 4005cd: | 7c f3    | jl   |
| 4005cf: | f3 c3    | repz |

```
bv $0x0,%edx
v $0x0,%eax
p 4005cb <sum_array+0x15>
vslq %edx,%rcx
d (%rdi,%rcx,4),%eax
d $0x1,%edx
p %esi,%edx
l 4005c2 <sum_array+0xc>
epz retq
```

#### 00000000004005b6 <sum\_array>:

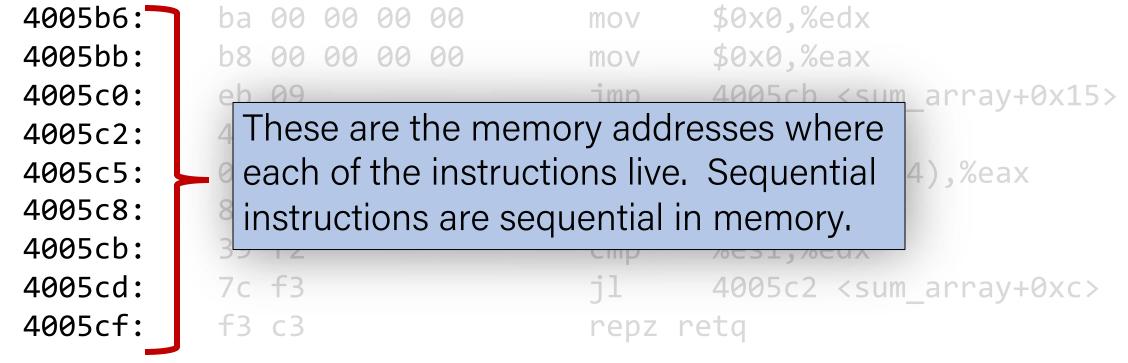

#### 00000000004005b6 <sum\_array>:

 4005b6:
 ba 00 00 00 00

 4005bb:
 b8 00 00 00 00

 4005c0:
 eb 09

This is the assembly code: "human-readable" versions of each machine code instruction.

 4005cd:
 55 12

 4005cd:
 7c f3

 4005cf:
 f3 c3

| mov     | \$0x0,%edx                               |
|---------|------------------------------------------|
| mov     | \$0x0,%eax                               |
| jmp     | 4005cb <sum_array+0x15></sum_array+0x15> |
| movslq  | %edx,%rcx                                |
| add     | (%rdi,%rcx,4),%eax                       |
| add     | \$0x1,%edx                               |
| cmp     | %esi,%edx                                |
| jl      | 4005c2 <sum_array+0xc></sum_array+0xc>   |
| repz re | etq                                      |

#### 00000000004005b6 <sum\_array>:

| 4005b6: | ba | 00         | 00 | 00 | 00 |
|---------|----|------------|----|----|----|
| 4005bb: | b8 | 00         | 00 | 00 | 00 |
| 4005c0: | eb | 09         |    |    |    |
| 4005c2: | 48 | 63         | са |    |    |
| 4005c5: | 03 | 04         | 8f |    |    |
| 4005c8: | 83 | c2         | 01 |    |    |
| 4005cb: | 39 | f2         |    |    |    |
| 4005cd: | 7c | f3         |    |    |    |
| 4005cf: | f3 | <b>c</b> 3 |    |    |    |
|         |    |            |    |    |    |

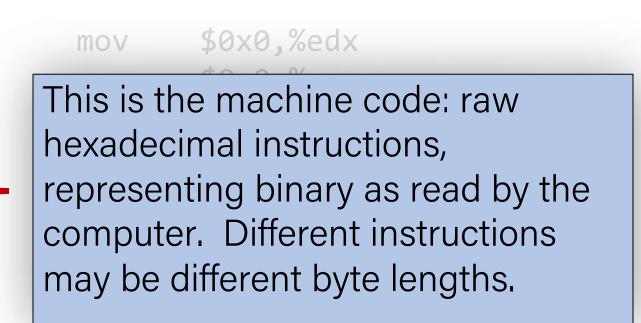

repz retq

#### 00000000004005b6 <sum\_array>:

| 4005b6: | ba 00 00 00 | 00 |
|---------|-------------|----|
| 4005bb: | b8 00 00 00 | 00 |
| 4005c0: | eb 09       |    |
| 4005c2: | 48 63 ca    |    |
| 4005c5: | 03 04 8f    |    |
| 4005c8: | 83 c2 01    |    |
| 4005cb: | 39 f2       |    |
| 4005cd: | 7c f3       |    |
| 4005cf: | f3 c3       |    |
|         |             |    |

| mov     | \$0x0,%edx                               |
|---------|------------------------------------------|
| mov     | \$0x0,%eax                               |
| jmp     | 4005cb <sum_array+0x15></sum_array+0x15> |
| movslq  | %edx,%rcx                                |
| add     | (%rdi,%rcx,4),%eax                       |
| add     | \$0x1,%edx                               |
| cmp     | %esi,%edx                                |
| jl      | 4005c2 <sum_array+0xc></sum_array+0xc>   |
| repz re | etq                                      |

#### 00000000004005b6 <sum\_array>:

00

00

4005b6: ba 00 00 00 4005bb: b8 00 00 00 4005c0: 09 eb 4005c2: 48 63 ca 4005c5: 03 04 8f 83 c2 01 4005c8: 39 f2 4005cb: 4005cd: 7c f3 4005cf: f3 c3

\$0x0,%edx MOV \$0x0,%eax MOV 4005cb <sum array+0x15> jmp movslq %edx,%rcx add (%rdi,%rcx,4),%eax \$0x1,%edx add %esi,%edx 4005c2 <sum array+0xc> epz retq

Each instruction has an operation name ("opcode").

#### 00000000004005b6 <sum\_array>:

| 4005b6: | ba | 00         | 00 | 00 | 00 |
|---------|----|------------|----|----|----|
| 4005bb: | b8 | 00         | 00 | 00 | 00 |
| 4005c0: | eb | 09         |    |    |    |
| 4005c2: | 48 | 63         | са |    |    |
| 4005c5: | 03 | 04         | 8f |    |    |
| 4005c8: | 83 | c2         | 01 |    |    |
| 4005cb: | 39 | <b>f</b> 2 |    |    |    |
| 4005cd: | 7c | f3         |    |    |    |
| 4005cf: | f3 | с3         |    |    |    |

| mov      | \$0x0,%edx                               |
|----------|------------------------------------------|
| MOV      | \$0x0,%eax                               |
| jmp      | 4005cb <sum_array+0x15></sum_array+0x15> |
| movslq   | %edx,%rcx                                |
| add      | (%rdi,%rcx,4),%eax                       |
| add      | \$0x1,%edx                               |
| cmp      | %esi,%edx                                |
| -11      | 4005c2 (sum arrav+0xc)                   |
| Each ins | truction can also                        |
| have ard | uments ("operands").                     |
| 5        |                                          |

#### 00000000004005b6 <sum\_array>:

| ba | 00                                     | 00                               | 00                                                                      | 00                                                 |
|----|----------------------------------------|----------------------------------|-------------------------------------------------------------------------|----------------------------------------------------|
| b8 | 00                                     | 00                               | 00                                                                      | 00                                                 |
| eb | 09                                     |                                  |                                                                         |                                                    |
| 48 | 63                                     | са                               |                                                                         |                                                    |
| 03 | 04                                     | 8f                               |                                                                         |                                                    |
| 83 | c2                                     | 01                               |                                                                         |                                                    |
| 39 | <b>f</b> 2                             |                                  |                                                                         |                                                    |
| 7c | f3                                     |                                  |                                                                         |                                                    |
| f3 | с3                                     |                                  |                                                                         |                                                    |
|    | b8<br>eb<br>48<br>03<br>83<br>39<br>7c | b8 00<br>eb 09<br>48 63<br>03 04 | b8 00 00<br>eb 09<br>48 63 ca<br>03 04 8f<br>83 c2 01<br>39 f2<br>7c f3 | 48 63 ca<br>03 04 8f<br>83 c2 01<br>39 f2<br>7c f3 |

|       | mov        | \$0x0,%edx                               |
|-------|------------|------------------------------------------|
|       | mov        | \$0x0,%eax                               |
|       | jmp        | 4005cb <sum_array+0x15></sum_array+0x15> |
|       | movslq     | %edx,%rcx                                |
|       | add        | (%rdi,%rcx,4),%eax                       |
|       | add        | \$0x1,%edx                               |
|       | cmp        | %est,%edx                                |
|       | jl         | 4005c2 <sum_array+0xc></sum_array+0xc>   |
|       | repz re    | etq                                      |
|       |            |                                          |
| 5 [ I | number     | ] means a constant                       |
| al    | ue, or "ir | mmediate" (e.g. 1 here).                 |
|       |            |                                          |

\$

V

#### 00000000004005b6 <sum\_array>:

| 4005b6:            | ba              | 00             | 00 | 00 | 00 |
|--------------------|-----------------|----------------|----|----|----|
| 4005bb:            | b8              | 00             | 00 | 00 | 00 |
| 4005c0:            | eb              | 09             |    |    |    |
| 4005c2:            | 48              | 63             | са |    |    |
| 4005c5:            | 03              | 04             | 8f |    |    |
| -00505.            |                 |                |    |    |    |
| 4005c8:            |                 | c2             |    |    |    |
|                    | 83              |                |    |    |    |
| 4005c8:            | 83              | c2<br>f2       |    |    |    |
| 4005c8:<br>4005cb: | <b>83</b><br>39 | c2<br>f2<br>f3 |    |    |    |

| mov    | \$0x0,%edx                               |
|--------|------------------------------------------|
| mov    | \$0x0,%eax                               |
| jmp    | 4005cb <sum_array+0x15></sum_array+0x15> |
| movslq | %edx,%rcx                                |
| add    | (%rdi,%rcx,4),%eax                       |
| add    | \$0x1,%edx                               |
| cmp    |                                          |
| Cinp   | %esi,%e <mark>l</mark> x                 |
| j1     | 4005c2 (sum_array+0xc>                   |
| -      | 4005c2 <sum_array+0xc></sum_array+0xc>   |

**%[name]** means a register, a storage location on the CPU (e.g. edx here).

### Lecture Plan

- Overview: GCC and Assembly
- Demo: Looking at an executable
- Registers and The Assembly Level of Abstraction
- The **mov** instruction

### Assembly Abstraction

- C abstracts away the low-level details of machine code. It lets us work using variables, variable types, and other higher-level abstractions.
- C and other languages let us write code that works on most machines.
- Assembly code is just bytes! No variable types, no type checking, etc.
- Assembly/machine code is processor-specific.
- What is the level of abstraction for assembly code?

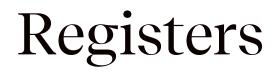

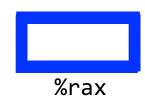

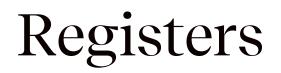

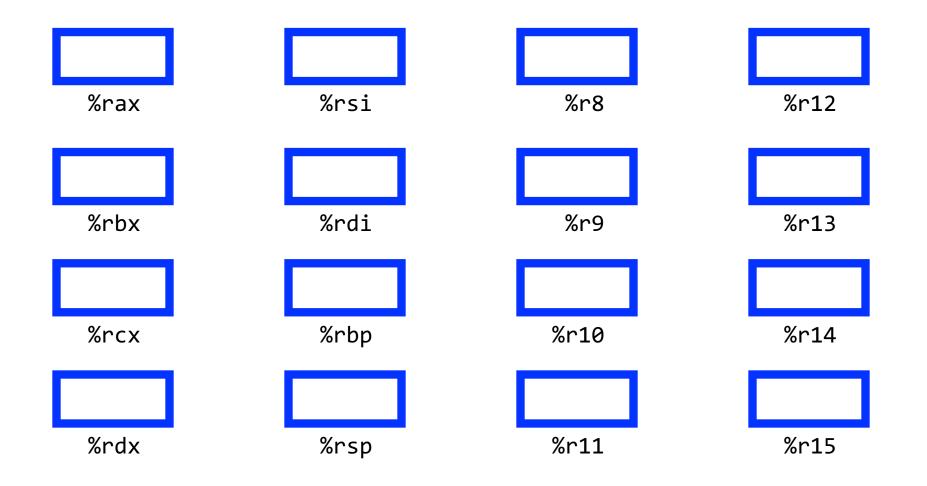

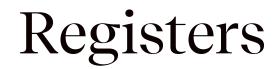

# What is a register?

## A register is a fast read/write memory slot right on the CPU that can hold variable values.

Registers are **not** located in memory.

### Registers

- A **register** is a 64-bit space inside the processor.
- There are 16 registers available, each with a unique name.
- Registers are like "scratch paper" for the processor. Data being calculated or manipulated is moved to registers first. Operations are performed on registers.
- Registers also hold parameters and return values for functions.
- Registers are extremely *fast* memory!
- Processor instructions consist mostly of moving data into/out of registers and performing arithmetic on them. This is the level of logic your program must be in to execute!

### Machine-Level Code

Assembly instructions manipulate these registers. For example:

- One instruction adds two numbers in registers
- One instruction transfers data from a register to memory
- One instruction transfers data from memory to a register

### Computer architecture

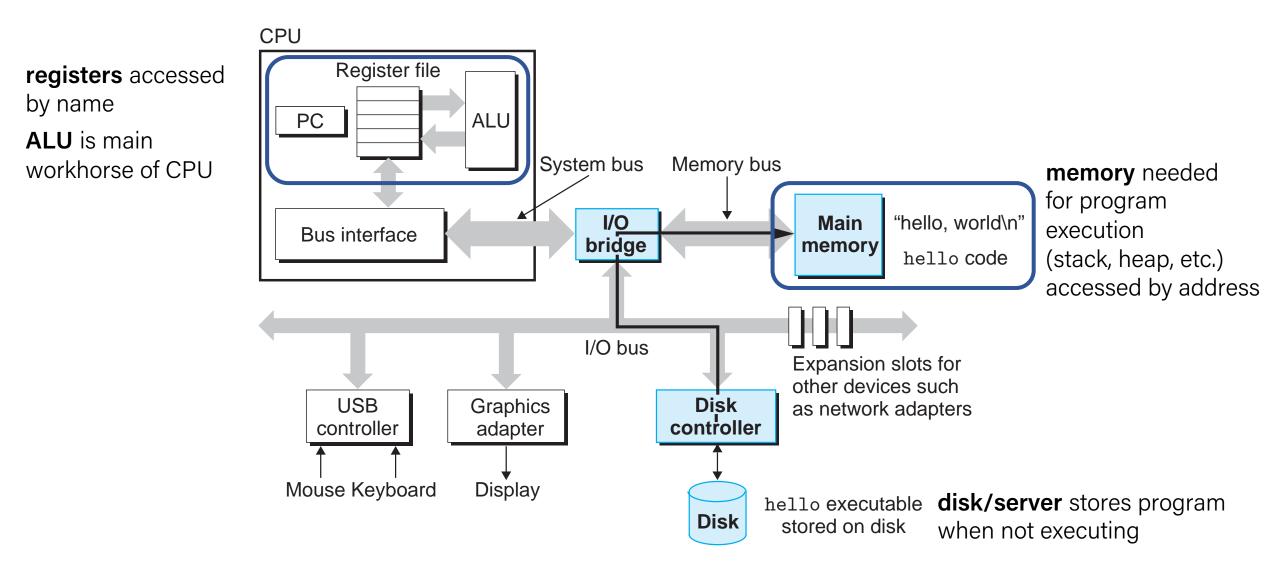

### GCC And Assembly

- GCC compiles your program it lays out memory on the stack and heap and generates assembly instructions to access and do calculations on those memory locations.
- Here's what the "assembly-level abstraction" of C code might look like:

| С                           | Assembly Abstraction                                                                                                    |
|-----------------------------|----------------------------------------------------------------------------------------------------|
| <pre>int sum = x + y;</pre> | <ol> <li>Copy x into register 1</li> <li>Copy y into register 2</li> <li>Add register 2 to register 1</li> <li>Write register 1 to memory for sum</li> </ol> |

### Assembly

- We are going to learn the **x86-64** instruction set architecture. This instruction set is used by Intel and AMD processors.
- There are many other instruction sets: ARM, MIPS, etc.

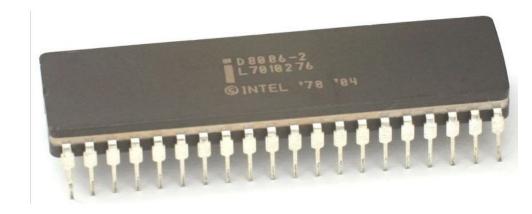

### Instruction set architecture (ISA)

A contract between program/compiler and hardware:

- Defines operations that the processor (CPU) can execute
- Data read/write/transfer operations
- Control mechanisms

Intel originally designed their instruction set back in 1978.

- Legacy support is a huge issue for x86-64
- Originally 16-bit processor, then 32 bit, now 64 bit. These design choices dictated the register sizes (and even register/instruction names).

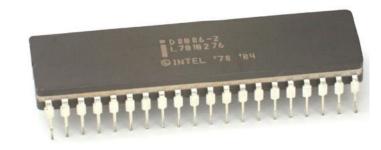

Application program

ISA

CPU design

Circuit design

Chip layout

OS

Compiler

### Lecture Plan

- Overview: GCC and Assembly
- Demo: Looking at an executable
- Registers and The Assembly Level of Abstraction
- The **mov** instruction

The **mov** instruction <u>copies</u> bytes from one place to another; it is similar to the assignment operator (=) in C.

mov src,dst

The src and dst can each be one of:

- Immediate (constant value, like a number) (*only src*)
- Register
- Memory Location (at most one of **src**, **dst**)

Direct address **0x6005c0** 

\$0x104

%rbx

# **Operand Forms: Immediate**

#### mov

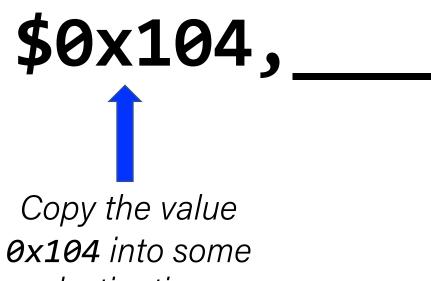

destination.

# **Operand Forms: Registers**

Copy the value in register **%rbx** into some destination.

mov

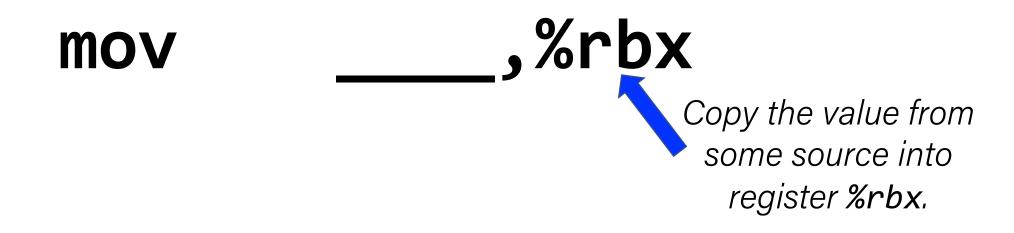

%rbx

# **Operand Forms: Absolute Addresses**

Copy the value at address **0x104** into some destination.

mov

mov , 0x104 Copy the value from some source into the memory at address 0x104.

**0x104** 

# Practice #1: Operand Forms

What are the results of the following move instructions (executed separately)? For this problem, assume the value 5 is stored at address **0x42**, and the value **8** is stored in **%rbx**.

1. mov \$0x42,%rax Move 0x42 into %rax

2. mov 0x42,%rax Move 5 into %rax

3. mov %rbx,0x55 Move 8 to address 0x55

# **Operand Forms: Indirect**

(%rbx),

Copy the value at the address stored in register **%rbx** into some destination.

mov

mov

*Copy the value from some source into the memory at the address stored in register %rbx.* 

# Operand Forms: Base + Displacement

Copy the value at the address (**0x10 plus** what is stored in register **%rax**) into some destination.

# mov 0x10(%rax),

mov

,0x10(%rax)

Copy the value from some source into the memory at the address (**0x10 plus** what is stored in register **%rax**).

# **Operand Forms: Indexed**

(%rax,%rdx),

Copy the value at the address which is (the sum of the values in registers **%rax** and **%rdx**) into some destination.

#### mov

mov

,(%rax,%rdx)

Copy the value from some source into the memory at the address which is (the sum of the values in registers **%rax** and **%rdx**).

# **Operand Forms: Indexed**

Copy the value at the address which is (the sum of <u>**0x10 plus**</u> the values in registers **%rax** and **%rdx**) into some destination.

mov

# 0x10(%rax,%rdx),\_

mov

,0x10(%rax,%rdx)

Copy the value from some source into the memory at the address which is (the sum of <u>**0x10 plus**</u> the values in registers **%rax** and **%rdx**).

# Practice #2: Operand Forms

What are the results of the following move instructions (executed separately)? For this problem, assume

the value 0x11 is stored at address 0x10C, the value 0xAB is stored at address 0x104, 0x100 is stored in register %rax and 0x3 is stored in %rdx.

- **1. mov \$0x42,(%rax)** Move **0x42** to memory address **0x100**
- 2. mov 4(%rax),%rcx Move 0xAB into %rcx
- 3. mov 9(%rax,%rdx),%rcx Move 0x11 into %rcx

Imm( $r_b$ ,  $r_i$ ) is equivalent to address Imm + R[ $r_b$ ] + R[ $r_i$ ]

**Displacement:** positive or negative constant (if missing, = 0)

**Base:** register (if missing, = 0)

**Index:** register (if missing, = 0)

(,%rdx,4),

Copy the value at the address which is (<u>4 times</u> the value in register %rdx) into some destination.

,(,%rdx,4)

mov

mov

The scaling factor (e.g. 4 here) must be hardcoded to be either 1, 2, 4 or 8.

Copy the value from some source into the memory at the address which is (<u>4 times</u> the value in register %rdx).

0x4(,%rdx,4),

Copy the value at the address which is (4 times the value in register %rdx, plus <u>@x4</u>), into some destination.

mov

mov

,0x4(,%rdx,4)

Copy the value from some source into the memory at the address which is (4 times the value in register %rdx, plus 0x4).

Copy the value at the address which is (**the value** in register %rax plus 2 times the value in register %rdx) into some destination.

mov

(%rax,%rdx,2),

mov

,(%rax,%rdx,2)

Copy the value from some source into the memory at the address which is (<u>the value in register %rax</u> plus 2 times the value in register %rdx).

Copy the value at the address which is (<u>**0x4 plus</u>** the value in register **%rax** plus 2 times the value in register **%rdx**) into some destination.</u>

#### mov

# 0x4(%rax,%rdx,2),\_

#### mov

,0x4(%rax,%rdx,2)

Copy the value from some source into the memory at the address which is (**0x4 plus** the value in register **%rax** plus 2 times the value in register **%rdx**).

# Most General Operand Form

 $Imm(r_b, r_i, s)$ 

# is equivalent to...

# $Imm + R[r_b] + R[r_i]*s$

# Most General Operand Form

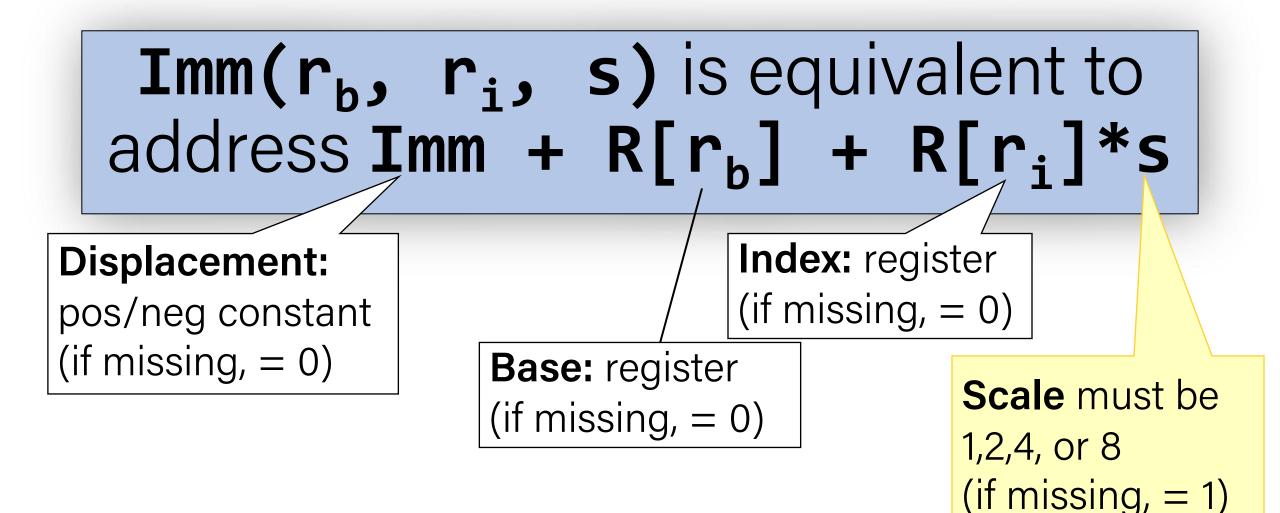

# Memory Location Syntax

| Syntax           | Meaning                                                                |
|------------------|------------------------------------------------------------------------|
| 0x104            | Address 0x104 (no \$)                                                  |
| (%rax)           | What's in %rax                                                         |
| 4(%rax)          | What's in %rax, plus 4                                                 |
| (%rax, %rdx)     | Sum of what's in %rax and %rdx                                         |
| 4(%rax, %rdx)    | Sum of values in %rax and %rdx, plus 4                                 |
| (, %rcx, 4)      | What's in <b>%rcx</b> , times 4<br>(multiplier can be 1, 2, 4, 8)      |
| (%rax, %rcx, 2)  | What's in %rax, plus 2 times what's in %rcx                            |
| 8(%rax, %rcx, 2) | What's in <b>%rax</b> , plus 2 times what's in <b>%rcx</b> ,<br>plus 8 |

# **Operand Forms**

| Туре      | Form                                  | Operand Value                      | Name                |
|-----------|---------------------------------------|------------------------------------|---------------------|
| Immediate | \$Imm                                 | Imm                                | Immediate           |
| Register  | r <sub>a</sub>                        | R[r <sub>a</sub> ]                 | Register            |
| Memory    | Imm                                   | M[Imm]                             | Absolute            |
| Memory    | (r <sub>a</sub> )                     | M[R[r <sub>a</sub> ]]              | Indirect            |
| Memory    | Imm(r <sub>b</sub> )                  | $M[Imm + R[r_b]]$                  | Base + displacement |
| Memory    | $(r_b, r_i)$                          | $M[R[r_b] + R[r_i]]$               | Indexed             |
| Memory    | Imm(r <sub>b</sub> , r <sub>i</sub> ) | $M[Imm + R[r_b] + R[r_i]]$         | Indexed             |
| Memory    | (, r <sub>i</sub> , s)                | $M[R[r_i] \cdot s]$                | Scaled indexed      |
| Memory    | Imm(, r <sub>i</sub> , s)             | $M[Imm + R[r_i] \cdot s]$          | Scaled indexed      |
| Memory    | $(r_b, r_i, s)$                       | $M[R[r_b] + R[r_i] \cdot s]$       | Scaled indexed      |
| Memory    | $Imm(r_b, r_i, s)$                    | $M[Imm + R[r_b] + R[r_i] \cdot s]$ | Scaled indexed      |

**Figure 3.3 from the book: "Operand forms.** Operands can denote immediate (constant) values, register values, or values from memory. The scaling factor s must be either. 1, 2, 4, or 8."

# Practice #3: Operand Forms

What are the results of the following move instructions (executed separately)? For this problem, assume

the value 0x1 is stored in register %rcx, the value 0x100 is stored in register %rax, the value 0x3 is stored in register %rdx, and the value 0x11 is stored at address 0x10C.

1. mov \$0x42,0xfc(,%rcx,4) Move 0x42 to memory address 0x100

2. mov (%rax,%rdx,4),%rbx Move 0x11 into %rbx Imm(r<sub>b</sub>, r<sub>i</sub>, s) is equivalent to
address Imm + R[r<sub>b</sub>] + R[r<sub>i</sub>]\*s
Displacement Base Index Scale
(1,2,4,8)

# Goals of indirect addressing: C

# Why are there so many forms of indirect addressing?

We see these indirect addressing paradigms in C as well!

# Our First Assembly

example in future lectures!

| int <mark>sum_array</mark><br>int sum =   | • •        | ], int neler |     | /e're 1/4 <sup>th</sup> of the way to understanding asseml<br><b>/hat looks understandable right now?</b>                                          | bly! |  |  |
|-------------------------------------------|------------|--------------|-----|----------------------------------------------------------------------------------------------------|------|--|--|
| •                                         | arr[i];    | nelems; i+-  | •   | ome notes:<br>Registers store addresses and values<br>mov src, dst copies value into dst<br>sizeof(int) is 4<br>Instructions executed sequentially |      |  |  |
| 00000000004005b6 <sum_array>:</sum_array> |            |              |     |                                                                                                    |      |  |  |
|                                           | ba 00 00 0 |              | mov | \$0x0,%edx                                                                                                    |      |  |  |
|                                           | b8 00 00 0 |              | mov | \$0x0,%eax                                                                                                    |      |  |  |
|                                           | eb 09      |              | jmp | 4005cb <sum_array+0x15></sum_array+0x15>                                                                                                    |      |  |  |
| 4005c2:                                   | 48 63 ca   |              | • • |                                                                                                    |      |  |  |
| 4005c5:                                   | 03 04 8f   |              | add | (%rdi,%rcx,4),%eax                                                                                                    |      |  |  |
| 1005-0.                                   | 07 67 61   |              | add | \$0x1,%edx <                                                                                                    |      |  |  |
| We'll come bac                            | k to this  |              | cmp | %esi,%edx                                                                                                    |      |  |  |

jl

repz retq

4005c2 <sum\_array+0xc>

59

# Additional Reading

••• < > 🗉 🐵 💡 D 🚍 0 1 0 C arstechnica.com ars technica BIZ & IT TECH SCIENCE POLICY CARS GAMING & CULTURE STORE FORUMS SUBSCRIBE TECH An Introduction to 64-bit Computing and ARS VIDEO x86-64 30 People Play Mario Kart 8 From Newbies to Pros When I first heard that AMD had plans to extend the x86 ISA to 64 bits, I ... JON STOKES - 3/12/2002, 1:36 AM When I first heard that AMD had plans to extend the x86 ISA to 64 bits, I thought it was a terrible idea. Though x86 is the world's most successful ISA, it's also the world's most widely disparaged. Programmers, analysts, architecture buffs, and enthusiasts often see x86 as a leaden albatross around the neck of the entire computing industry, and like the Mariner's albatross we were all hoping it would just fall off at some point and slip quietly into the deep. But in spite of such hopes, I really knew better. In fact, I've argued elsewhere that x86 isn't going away anytime soon, 3 and it no longer makes any real sense to gripe about its quirks from a performance perspective. I won't recap that argument here, but I can sum it up briefly. Most of us would probably assent to the following statement: "there's a huge global market for mainstream business and consumer software, and the overwhelming majority of that software just so happens to use the x86 ISA." This statement is true, as far as it goes, but framing x86's role in the software industry this way misses an important point. In my article "The Future of x86 and the Concept of the ISA," I argue that a statement like the following would provide a more relevant assessment of the true state of the software industry: "There's a huge global market for mainstream business and consumer x86 software, and several smaller markets for software written to other ISAs." All discussions of the desktop prospects of widely ported operating systems (i.e. Linux) or of the possible effects of greater open source market penetration aside, this statement should still ring true to anyone who's acquainted with the present realities of the installed base of IT and consumer software.

If we think realistically about most of the world's commercial software not as "software" in the abstract but as x86 binary code, then it becomes apparent that improvements to the x86 ISA

# Additional Reading

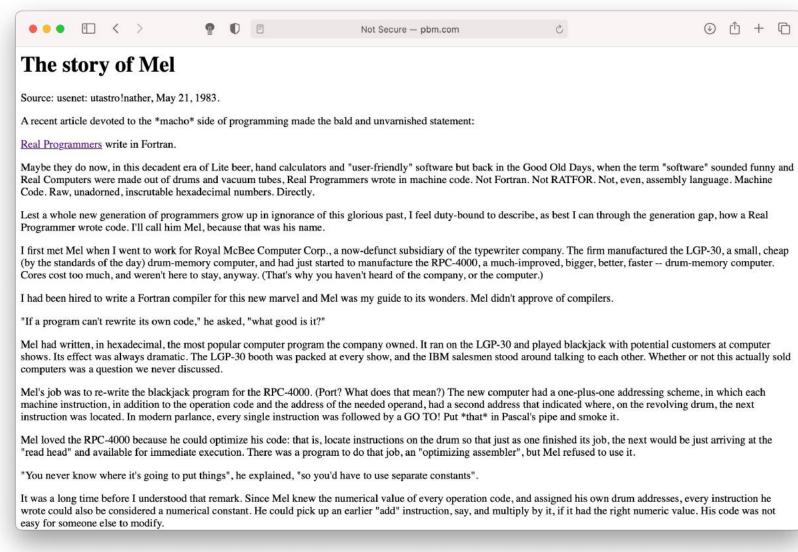

#### http://www.pbm.com/~lindahl/mel.html

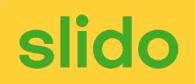

Fill in the blank to complete the code that generated the assembly below.

long arr[5];
...
long num = \_\_\_\_??\_\_\_;

// %rdi stores arr, %rcx stores 3, and %rax stores num
mov (%rdi, %rcx, 8),%rax

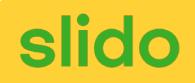

Fill in the blank to complete the code that generated the assembly below.

long arr[5];
...
long num = arr[3];

// %rdi stores arr, %rcx stores 3, and %rax stores num
mov (%rdi, %rcx, 8),%rax

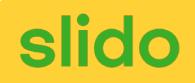

Fill in the blank to complete the code that generated the assembly below.

int x = ...
int \*ptr = malloc(...);
\_\_\_\_??\_\_\_ = x;

// %ecx stores x, %rax stores ptr
mov %ecx,(%rax)

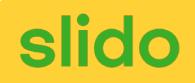

Fill in the blank to complete the code that generated the assembly below.

int x = ...
int \*ptr = malloc(...);
\*ptr = x;

// %ecx stores x, %rax stores ptr
mov %ecx,(%rax)

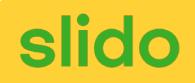

Fill in the blank to complete the code that generated the assembly below.

char str[5];
...
\_???\_\_= 'c';

// %rcx stores str, %rdx stores 2
mov \$0x63,(%rcx,%rdx,1)

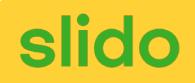

Fill in the blank to complete the code that generated the assembly below.

```
char str[5];
...
str[2] = 'c';
```

// %rcx stores str, %rdx stores 2
mov \$0x63,(%rcx,%rdx,1)

# Recap

- Overview: GCC and Assembly
- **Demo:** Looking at an executable
- Registers and The Assembly Level of Abstraction
- The **mov** instruction

Next time: diving deeper into assembly